### Read Book Pdf Paper Print Art Fine

As recognized, adventure as capably as experience very nearly lesson, amusement, as without difficulty as harmony can be gotten by just checking out a ebook **Pdf Paper Print Art Fine** next it is not directly done, you could believe even more all but this life, nearly the world.

We manage to pay for you this proper as well as simple showing off to acquire those all. We find the money for Pdf Paper Print Art Fine and numerous book collections from fictions to scientific research in any way. among them is this Pdf Paper Print Art Fine that can be your partner.

#### **KEY=PRINT - ZION MARQUEZ**

#### The Art of Fine Art Printing

#### Using Today's Injet Printers for Quality Prints

**Uwe Steinmueller**

#### Fine Art Printing for Photographers

#### Exhibition Quality Prints with Inkjet Printers

**"O'Reilly Media, Inc." Today's digital cameras provide image data files allowing large-format output at high resolution. At the same time, printing technology has moved forward at an equally fast pace bringing us new inkjet systems capable of printing in high precision at a very fine resolution, providing an amazing tonality range and longtime stability of inks. Moreover, these systems are now affordable to the serious photographer. In the hands of knowledgeable and experienced photographers, these new inkjet printers can help create prints comparable to the highest quality darkroom prints on photographic paper. This book provides the necessary foundation for fine art printing: The understanding of color management, profiling, paper and inks. It demonstrates how to set up the printing workflow as it guides the reader step-by-step through this process from an image file to an outstanding fine art print.**

#### Adobe Acrobat 9 PDF Bible

**John Wiley & Sons**

#### Digital Masters

#### B and W Printing - Creating the Digital Master Print

**Sterling Publishing Company, Inc. George DeWolfe is a master of the fine print: he studied with photographic geniuses Ansel Adams and Minor White, and worked as a consultant to the most significant companies in the digital photography world. Now, he passes on his considerable expertise to all, in a breathtaking new DIGITAL MASTERS guide that combines artistic concepts for taking beautiful photographs with an array of practical techniques. With interest in black-and-white exploding, digital photographers will rush to take advantage of the knowledge he imparts.**

#### The Print and the Process

### Taking Compelling Photographs from Vision to Expression

**New Riders The Print and the Process is a book of ideas, thoughts, and techniques about our photographs and the process that leads us to the final image. (To be clear, it is not an instructional book about how to print your images.) In this beautiful book, David duChemin takes the reader behind the scenes on four distinct photographic projects, discussing motivation, image creation, and post-production. The projects he walks the reader through are from Iceland, Kenya, Antarctica, and Venice–and for each he discusses the hows and whys of his own image-making process. Each project begins with a beautiful series of 20-30 final images from that project–this is "the print" section, and it's geared for the reader to really take in those images holistically. Then, duChemin discusses "the process" behind creating those images. In this section, the reader will see the project images again but as thumbnails, and David goes through each one, explaining very thoroughly his process. duChemin does not "pre-visualize" a scene, as Ansel Adams famously discussed. Instead, he feels it. And it's from that feeling that he begins working with the elements in front of**

**him and looking at the choices available to him. As he moves around, including and excluding elements from the frame, the camera and the photographer become collaborators. It's from this struggle that the final image emerges. DuChemin has been making images for over two decades, and this process has changed and evolved during that time. By exploring duChemin's images and reflecting on the process behind them–both behind the camera and in postprocessing–the reader learns to pay more attention to their own process, and identify ways in which their process can be further examined and improved in order to take more compelling images.**

### The Restoration of Engravings, Drawings, Books, and Other Works on Paper

**Getty Publications Ever since its original publication in Germany in 1938, Max Schweidler's Die Instandsetzung von Kupferstichen, Zeichnungen, Buchern usw. has been recognized as a seminal modern text on the conservation and restoration of works on paper. This volume, based on the authoritative revised German edition of 1950, makes Schweidler's work available in English for the first time, in a meticulously edited and annotated scholarly edition. An extensively illustrated appendix presents case studies of eleven Old Master prints that were treated using the techniques Schweidler discusses.**

### Black & White Pipeline

### Converting Digital Color Into Striking Grayscale Images

**Sterling Publishing Company, Inc. A guide to converting digital color photographs into grayscale images with Adobe Photoshop that covers luminance, adjustment conversion, plug-ins, optical filters, calibration, printing, and other related topics.**

# The Digital Print Preparing Images in Lightroom and Photoshop for Printing

**Peachpit Press Whether you're a digital or a film photographer, you can learn to leverage today's technologies to create masterful prints of your work, and this unique book is devoted exclusively to teaching you how. In it, renowned photographer, educator, and author Jeff Schewe presents targeted chapters on digital printing from Lightroom and Photoshop and shares his expert techniques for optimal output and fine-art reproduction. A companion to The Digital Negative: Raw Image Processing in Lightroom, Camera Raw, and Photoshop, this book teaches you how to take your already perfected images and optimize them for the highest quality final printing. Jeff teaches you about printer types and principles of color management so you get the results you expect. He also shares his strategies on proofing, sharpening, resolution, black-and-white conversion, and workflow, as well as on identifying the attributes that define a perfect print. Learn techniques for optimizing your images for printing Discover how color management can work for you instead of against you Develop an eye for the perfected print**

# The Complete "Masters of the Poster"

### All 256 Color Plates from "Les Maîtres de l'Affiche"

**Courier Corporation Most famous compilation of art from the great age of the poster features full-color, large-format illustrations by nearly 100 artists: Chéret, Toulouse-Lautrec, Bonnard, Mucha, Beardsley, Parrish, Penfield, Steinlen, and many others. Extensive documentation.**

### Lessons in DSLR Workflow with Lightroom and Photoshop

**Peachpit Press You've captured great images with your DSLR, now what? Jerry Courvoisier provides an easy-to-follow road map for importing, organizing, and editing your images using the best features of Adobe Photoshop Lightroom 2 and Adobe Photoshop CS3. The combined power of using both programs—automation with Lightroom and specialized processing in Photoshop—offers a complete and flexible solution for serious hobbyists and pro photographers alike. In this accessible and beautifully illustrated guide, learn about: The essential DSLR gear, with suggested computer and laptop configurations, digital darkroom and color management setups, and best capture formats for your style of shooting. General preferences and display options to customize and enhance your workflow. The Lightroom 2 modules**

**to effectively organize, process, and catalog your images. Integration with Photoshop CS3, including making panoramas and high dynamic range (HDR) images. Advanced Photoshop CS3 techniques to create stunning results: converting images to black and white, painting with light, selective focus, diffusion effects, layer masking, and special blending modes. Loaded with tips and techniques from a seasoned photographer, including a pre-shoot checklist for camera settings, Courvoisier delivers a digital workflow system that allows you to spend less time at your computer and more time behind the camera capturing great images. "Jerry Courvoisier is, plain and simple, one of the best teachers of digital workflow and image management working today. He demystifies the digital world for both the beginner and the advanced user. For anyone shooting digital pictures, this book simply has to be on your shelf." —Joe McNally, photographer and author of The Moment It Clicks**

### The Organic Artist

### Make Your Own Paint, Paper, Pigments, Prints and More from Nature

**It's time to go back to basics! If you're interested in art, but find that it's becoming an increasingly expensive hobby, The Organic Artist is just the book for you! The Organic Artist encourages you to return to those days when art was made with all-natural materials, like charcoal and birch bark. Immersing you in the natural world, The Organic Artist seeks to inspire creativity by connecting you to your organic roots. In addition to offering a wide variety of suggestions for using nature as supplies for art, this book also introduces the concepts of awareness and perception that are foundational to the creative process. Readers will refine drawing skills, as well as increase their appreciation for the visual arts and the natural landscape. Some of the projects and skills covered include the following: making paper and wild ink, working with soapstone, clay, wood, and rawhide, printmaking and stenciling, natural pigments and dyes, camouflage and body painting, and nature journaling.**

### Color Management & Quality Output

### Working with Color from Camera to Display to Print

**CRC Press First published in 2012. Focal Press is an imprint of the Taylor & Francis Group, an informa business.**

#### Pro Photographer's D-SLR Handbook

**Sterling Publishing Company, Inc. Michael Freeman has a well-earned reputation for effectively explaining the concepts behind digital picture-taking. Here, he turns his attention to professionals and advanced hobbyists who need help moving to digital and mastering the latest technology. Taking into account contemporary cameras' latest features, such as high resolution sensors, image stabilization, and dust reduction, Freeman thoroughly answers the most frequently asked questions about digital capture, storage, printers, and scanners. Photographers will learn the different file formats and how to save images for print and publishing on the web. They'll explore valuable software tools and basic image processing programs that fix common problems, and see how to improve pictures using an assortment of cropping and filtering techniques. The smart, detailed advice will give photographers confidence as they enter the digital world.**

### Black and White in Photoshop CS4 and Photoshop Lightroom

### A complete integrated workflow solution for creating stunning monochromatic images in Photoshop CS4, Photoshop Lightroom, and beyond

**Taylor & Francis In the highly anticipated second edition of this groundbreaking book, NAPP GURU award recipient and professional photographer Leslie Alsheimer and Adobe's own Bryan O'Neil Hughes show you everything you need to know to uncover the secrets to successful black and white conversion and printmaking. This comprehensive reference will help you maximize your workflow with coverage of all of the relevant new features of Photoshop CS4 and Lightroom 2, including every stage of the black and white process from capture to printing. Along the way, you'll find in-depth explanations of key topics such as color management, optimizing your workspace, softproofing and calibration (both onscreen and for output), evaluating histograms, non-destructive editing, and much more. New features in this edition include: .In-depth coverage of workflow using the Bridge and Adobe Camera RAW components**

**of CS4 .New recipes and tips for advanced black and white conversion .Coverage of Lightroom and Photoshop integration features .An overview of scanners and scanning your black and white film .Advice on exposure essentials and how to apply the Zone System to your digital shooting .A brand new chapter on black and white and creative image editing in Lightroom Breathtaking color and black and white photographs, including Leslie Alsheimer's image which won the coveted Vincent Versace award at Photoshop World in 2008, will inspire you to expand your own creativity to limitless possibilities. This is the essential resource for any photographer shooting black and white in the digital age.**

### Block Print

### Everything You Need to Know for Printing with Lino Blocks, Rubber Blocks, Foam Sheets, and Stamp Sets

**Teaches beginners and experienced artists alike how to create their own printing blocks and patterns, and features artwork from block print artists around the world. Learn to create classic block print patterns for greeting cards, wallpaper, book illustrations and more with Andrea Lauren's easy step-by-step instruction! Artist and Designer Lauren shows you simple techniques for creating your own printing blocks out of art-foam. With no cutting and chiseling, these art-foam blocks can be made into shapes and patterns using only scissors and a pencil. Use these printing blocks, or purchased stamps, to create repeat patterns or bundled groupings to get that classic block print look for wallpaper, book illustrations, framing prints, greeting cards, gift wrap, fabric prints, and so much more!**

### The Painter Wow! Book

**Peachpit Press [NOTE: This book covers Painter 12] As Painter reaches a milestone twentieth anniversary, The Painter Wow! Book, now in its tenth edition, continues to be an inspiration to Painter fans everywhere, novice and pros alike. Author and renowned artist Cher Threinen-Pendarvis uses her clear, instructive approach to get beginners up to speed and provides more advanced users with additional insight on a variety of cool, creative, and productive techniques. New to this edition is coverage of Painter's latest tools and the completely redesigned interface, including new media library management, the new Navigator panel and new Clone Source panel, enhanced workspace features, new Real Wet Watercolor and Real Wet Oil painting media, Symmetry features including Kaleidoscope and Mirror painting modes, improved support for Photoshop users, and much more. This invaluable resource for professionals and artists at all levels offers: Numerous full-color images and illustrative techniques throughout, created by renowned Painter artists worldwide Insider knowledge of Painter's tools, brushes, functions, and preferences from the creator of hundreds of Corel's brushes Step-by-step instructions for creating artwork in a wide range of industries including commercial illustration and design, photography, fine arts, multimedia, and entertainment A CD-ROM containing stock photos, video clips, a study guide for instructors, unique custom brushes, plus papers, patterns, and other Wow! goodies built by Cher herself [NOTE: This book covers Painter 12] All of Peachpit's eBooks contain the same content as the print edition. You will find a link in the last few pages of your eBook that directs you to the media files. Helpful tips: - If you are able to search the book, search for "Where are the lesson files?" - Go to the very last page of the book and scroll backwards. - You will need a web-enabled device or computer in order to access the media files that accompany this ebook. Entering the URL supplied into a computer with web access will allow you to get to the files. - Depending on your device, it is possible that your display settings will cut off part of the URL. To make sure this is not the case, try reducing your font size and turning your device to a landscape view. This should cause the full URL to appear.**

### Foundations of Digital Art and Design with the Adobe Creative Cloud

**New Riders Fuses design fundamentals and software training into one cohesive book! Teaches art and design principles with references to contemporary digital art alongside basic digital tools in Adobe's Creative Cloud Addresses the growing trend of compressing design fundamentals and design software into the same course in universities and design trade schools. Lessons are timed to be used in 50 to 90 minute class sessions with additional materials available online Free video screencasts demonstrate key concepts in every chapter All students of digital design and production—whether learning in a classroom or on their own—need to understand the basic principles of design. These principles are often excluded from books that teach software. Foundations of Digital Art and Design reinvigorates software training by integrating design exercises into tutorials fusing design fundamentals and core Adobe Creative Cloud skills. The result is a comprehensive design learning experience. This book is organized into six sections that focus on vector art, photography, image manipulation, typography, web design, and effective habits. Design topics and principles include: Bits, Dots, Lines, Shapes, Rule of Thirds, Zone System, Color Models, Collage, Appropriation, Gestalt, The Bauhaus Basic Course Approach, The Grid, Remix, Automation, and Revision.**

## Final Program and Proceedings Real World Print Production with Adobe Creative Suite Applications

**Peachpit Press Contrary to popular belief, print is not dead! With all the interest in online publishing here in the 21st century, it's easy to lose sight of the fact that information is still widely disseminated through the good old medium of print. The advent of desktop publishing granted new levels of power and control to the layout artist and graphic designer, but it hasn't made the process of getting the perfect print foolproof. Sometimes managing the disparate elements of fonts, images, colors, and more, while dealing with the quirks of page-layout applications makes even the bravest designer and production editor long for the hands-on days of moveable type. Creating a great layout on your monitor is only half the battle; how do you make it work on paper? Print production expert Claudia McCue takes on the challenge of putting ink to paper, offering clear, authoritative guidance to print professionals and anyone else who has been frustrated by the obstacles of getting electronic documents to print perfectly. This new edition of Claudia's classic book is now fully Adobe-centric, and shows readers how to use the different applications in the Adobe Creative Suite 4 together to create and produce great print documents. Use Photoshop and Illustrator to create raster and vector images, and combine them with text in InDesign to create eye-catching yet readable page layouts. Learn the ins and outs of fonts, and gain a better understanding of how ink and paper work together. Finally, "prefilight" or prepare your job for submission to a printer to make sure the printing process goes off without a hitch.**

#### Adobe Photoshop for Photographers

### 2020 Edition

**Routledge Adobe Photoshop for Photographers by acclaimed digital imaging professional Martin Evening has been revamped to include detailed instruction for all of the updates to Photoshop on Adobe's Creative Cloud, including significant new features such as Cloud document saving, the new Content-Area Fill and the Texture slider and Depth Range Mask for Camera Raw. This guide covers all the tools and techniques photographers and professional image editors need to know when using Photoshop, from workflow guidance to core skills to advanced techniques for professional results. Using clear, succinct instruction and real-world examples, this guide is the essential reference for Photoshop users. The accompanying website has been updated with new sample images, tutorial videos, and bonus chapters.**

### Hacking the Digital Print

### Alternative Image Capture and Printmaking Processes with a Special Section on 3D Printing

**Pearson Education This book redefines what it means to be a photographer. Learn how to create unique images using tools you make and modify yourself. Lhotka shows you how to use analog distortion filters, custom textures, and lens modifiers to create images. Learn how to re-create classic printmaking techniques using non-toxic digital alternatives, including a water-based transfer solution that's safe to use anywhere. The author shows you how to print on materials such as wood, glass, plastics, and metal. She shares her custom techniques for taking photographs and applying them to 3D-printed objects created with popular consumer 3D printers. Lhotka encourages you to take the techniques you'll learn in this book, hack them, and make them your own. With some techniques you will fail. It will be messy. You will try and have to try again. But in the process, you will make your own exciting discoveries, find solutions to your own problems, and create a body of work that is uniquely yours.**

### Digital Photography Expert Techniques

**"O'Reilly Media, Inc." Provides information on digital photography, covering such topics as getting the best shot, panoramas, photo corrections, converting photographs to paintings, retouching photographs, color printing, and creating a digital slide show.**

### UPSC MAINS GENERAL STUDIES SOLVED PAPERS (2008-2020) PDF

**IAS EXAM PORTAL Medium: English Pages: 600+ E-BOOK NAME : UPSC MAINS GENERAL STUDIES SOLVED PAPERS PDF Contents: General Studies UPSC MAIN – 2020 Paper-1 to Paper-4 General Studies UPSC MAIN – 2019 Paper-1 to Paper-4 General Studies UPSC MAIN – 2018 Paper-1 to Paper-4 General Studies UPSC MAIN – 2017 Paper-1 to Paper-4 General Studies UPSC MAIN – 2016 Paper-1 to Paper-4 General Studies UPSC MAIN – 2015 Paper-1 to Paper-4 General Studies UPSC MAIN – 2014 Paper-1 to Paper-4 General Studies UPSC MAIN – 2013 Paper-1 to Paper-4 General Studies UPSC MAIN – 2012 Paper-1 to Paper-4 General Studies UPSC MAIN – 2011 Paper-1 to Paper-2 General Studies UPSC MAIN – 2010 Paper-1 to Paper-2 General Studies UPSC MAIN – 2009 Paper-1 to Paper-2 General Studies UPSC MAIN – 2008 Paper-1 to Paper-2**

### Adobe Photoshop Lightroom and Photoshop Workflow Bible

**John Wiley & Sons Incorporated The digital photographer's workflow is divided into two. The first portion of the workflow is used to import and organize images, and prepare them for presentation via proof printing, Web, or slideshow. Increasingly, photographers are turning to Adobe's acclaimed new Lightroom software to manage these needs. After the best images have been identified in the first portion of workflow, photographers move to improve upon the chosen images using a variety of digital tools. An overwhelming majority of digital photographers choose Photoshop as their image editor. Many photographers are confused by one or both parts of this workflow. Adobe Lightroom & Photoshop Workflow Bible will guide digital photographers through the image editing process from uploading large quantities of Raw files into the computer, to printing that special image from a single file. Written by Mark Fitzgerald, an Adobe Certified Expert and Adobe Certified Instructor in Photoshop CS & CS2, this book is an invaluable reference on optimizing the management of images to create an efficient, effective, and logical workflow. The accompanying Web site includes full-color images from throughout the book.**

### Stoppees' Guide to Photography & Light

### What Digital Photographers, Illustrators, and Creative Professionals Must Know

**Taylor & Francis Brian & Janet Stoppee have incorporated their decades of daily, hands-on expertise at image-making plus their leading seminars and one-on-one training into the most comprehensive guide to photographic lighting available! It's impossible to be successful in photography without a mastery of light. It's the basis of all things photographic. The Stoppees welcome the reader into their professional world with a conversational tone that makes you feel as if you are a member of their team in pre-production planning, out on a shoot, or back at their studio, in post-production. They've packed the book with full color, vibrant images and lighting diagrams that make the technology easy to quickly understand. This compendium of professional know-how shows you how to both manipulate nature's light and create natural-looking illumination with artificial light sources. Whether you're a professional photographer, you use photography in your profession, or you just want your images to look more professional, this book is your resource to creating far superior digital images. You'll gain a greater understanding of: •Light's Properties •Digital Exposure •Optics •Metering •Color •Pre-Production •Adobe Camera Raw •Scanning •Light Modifying Tools •Support Systems •Daylight Fluorescent •HMI •Wireless Battery Flash •Digital Studio Flash •Digital Tablets •Painter •Professional Printing ...and much more, just like the world's top image-makers. The Stoppees' darkroom is all digital, so without this guide to photography and light, you'll be left in the dark ages! \* written by best selling authors \* everything you need to know about photographic lighting - all in one place! \* loaded with stunning full color images \* detailed lighting illustrations**

#### Production for Graphic Designers

**Laurence King Publishing Computer technology has completely revolutionized the work of graphic designers, printers, and print production professionals. To keep pace with these far-reaching changes, Production for Graphic Designers is set firmly in the digital age. This revised fourth edition embraces all the new and emerging technologies in graphics and print production, comprehensibly explaining the prepress and printing processes from traditional letterpress to the latest on-press CtP (computer-to-plate) digital offset and on-demand colour printing. It also covers new workflows and spells out the many acronyms encountered by today's designers. As well as covering print, it provides an authoritative guide to working in digital media, particularly the internet. There are also additional feature spreads on key graphic designers Bruce Mau, Paul Rand, Chris Ware and Pentagram.**

### Art Directing Projects for Print Solutions and Strategies for Creative Success

**Rotovision Art directors need to balance both the creative and business-oriented aspects of their role to be truly successful. As well as needing top-level visual and creative skills, art directors must also motivate, communicate with, and inspire their coworkers and clients. Art Directing Projects for Print provides a creative, inspirational, and "skill set" path for designers who wish to raise their careers to a more ambitious level. This ground-breaking book will give them the essential building blocks to make the professional transition from competent designer to pace-setting art director, in the highly competitive and innovative area of print design. Art Directing Projects for Print reveals the professional skills involved in key creative areas of print design through providing a unique mix of theory, context, contemporary media awareness, inspirational case studies, international showcases, interviews with big-name professionals, developmental advice, and practical information.**

### Business of Art

**PediaPress**

#### Print

## Software Essentials for Graphic Designers Photoshop, Illustrator, InDesign, QuarkXPress, Dreamweaver, Flash and Acrobat

**Yale University Press "A guide to the seven leading software programs in graphic design, presenting the essential basics that students and professionals need on a day-to-day basis to use Photoshop, Illustrator, InDesign, QuarkXPress, Dreamweaver, Flash, and Acrobat, including: seven chapters that focus on a separate program and familiarize the user with the screen, menus, windows, tools, navigation system, and basic procedures specific to each piece of software; overviews of all the software applications and descriptions of how they interact with one another, and features a full glossary of terms; information on such wider aspects of digital technology as color management and printing processes; and instructions in both Mac and PC formats." - product description.**

### Salted Paper Printing A Step-by-Step Manual Highlighting Contemporary Artists

**Taylor & Francis Salted Paper Printing: A Step-by-Step Manual Highlighting Contemporary Artists makes one of the oldest known photographic processes easy for the 21st century using simple digital negative methods. Christina Z. Anderson's in-depth discussion begins with a history of salted paper printing, then covers the salted paper process from beginner to intermediate level, with step-by-step instructions and an illustrated troubleshooting guide. Including cameraless imagery, hand-coloring, salt in combination with gum, and printing on fabric, Salted Paper Printing contextualizes the practice within the varied alternative processes. Anderson offers richly-illustrated profiles of contemporary artists making salted paper prints, discussing their creative process and methods. Salted Paper Printing is perfect for the seasoned photographer looking to dip their toe into alternative processes, or for the photography student eager to engage with photography's rich history.**

#### Desktop Publishing for Beginners: How to Create Great Looking Brochures, Books and Documents

**Productive Publications**

Mother Daughter

### Posing as Ourselves

**Through daily portraits, this five-year project charts the physical and emotional changes of two women at the opposite ends of the spectrum. Award-winning photographer, Elaine O'Neil, captures these moments with her daughter in their shared experience. Through the lens of the camera, these moments have come to define the years of their shared experience.**

### Printmaking Today

### American Scenes: WPA-Era Prints from the 1930s and 1940s

#### **Lulu.com** Designing for Print

**John Wiley & Sons This book is a single-source guide to planning, designing and printing successful projects using the Adobe Creative Suite. Packed with real-world design exercises, this revised edition is fully updated to align with CS. Dozens of sidebars and step-by-step descriptions walk readers through the design process in the same order actual projects are implemented Content progresses from planning through execution**

### Midcentury Modern Art in Texas

### Managing Color & Quality in Digital Photography **Workflows**

**University of Texas Press Before Abstract Expressionism of New York City was canonized as American postwar modernism, the United States was filled with localized manifestations of modern art. One such place where considerable modernist activity occurred was Texas, where artists absorbed and interpreted the latest, most radical formal lessons from Mexico, the East Coast, and Europe, while still responding to the state's dramatic history and geography. This barely known chapter in the story of American art is the focus of Midcentury Modern Art in Texas. Presenting new research and artwork that has never before been published, Katie Robinson Edwards examines the contributions of many modernist painters and sculptors in Texas, with an emphasis on the era's most abstract and compelling artists. Edwards looks first at the Dallas Nine and the 1936 Texas Centennial, which offered local artists a chance to take stock of who they were and where they stood within the national artistic setting. She then traces the modernist impulse through various manifestations, including the foundations of early Texas modernism in Houston; early practitioners of abstraction and non-objectivity; the Fort Worth Circle; artists at the University of Texas at Austin; Houston artists in the 1950s; sculpture in and around an influential Fort Worth studio; and, to see how some Texas artists fared on a national scale, the Museum of Modern Art's "Americans" exhibitions. The first full-length treatment of abstract art in Texas during this vital and canon-defining period, Midcentury Modern Art in Texas gives these artists their due place in American art, while also valuing the quality of Texan-ness that subtly undergirds much of their production.**

#### HWM

**Singapore's leading tech magazine gives its readers the power to decide with its informative articles and in-depth reviews.**

### The Albumen & Salted Paper Book

### The History and Practice of Photographic Printing, 1840-1895

**HP Trade**

True Colors

**Eureka Imaging Publications This interactive e-book is named 'True Colors', because it describes what we aim for when we try to produce an image without randomly changing its colours in print or on the internet. It centres on how to**

**make the workflow of shooting> processing> manipulation> reproduction to be as predictable and optimal as possible. The human factor is central to the book. Most mistakes in the colour workflow are made through bad or lacking communication, and there's a chapter on Communicating Color – not only about human-speak, but on how colour translates and communicates digitally to analogue output. It covers print, ink, paper, light, viewing and the many factors within Colour Management that are non-digital.**

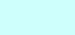